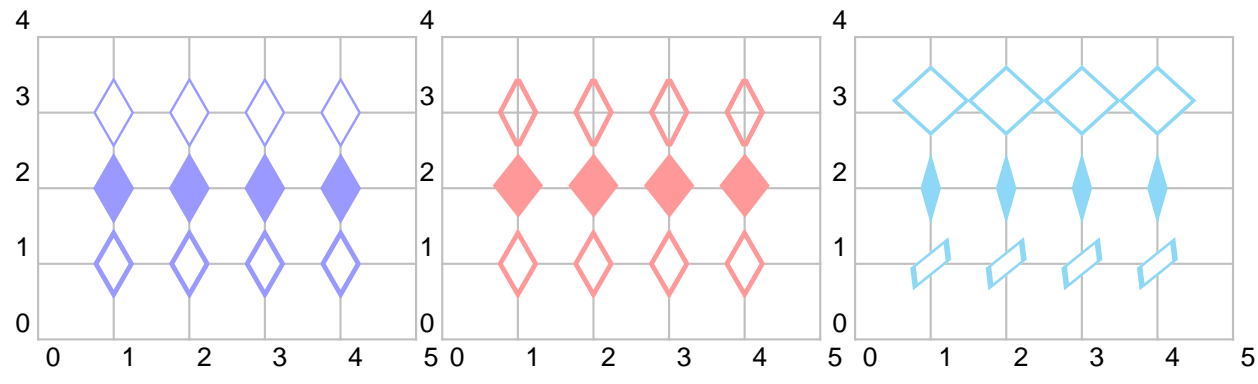

```
\psset{subgriddiv=0,dotscale=5,gridcolor=lightgray}
```

```
\begin{pspicture}(5,4)\psgrid
  \psset{linecolor=blue!40}
  \psdots[dotstyle=diamond](1,3)(2,3)(3,3)(4,3)
  \psdots[dotstyle=diamond*](1,2)(2,2)(3,2)(4,2)
  \psdots[dotstyle=Bdiamond](1,1)(2,1)(3,1)(4,1)
\end{pspicture}
%
\newpsfontdot{diamond}[1.9 0.0 0.0 1.9 -0.4598 -0.70775]{Symbol}{<E0>}
\newpsfontdot{diamond*}[2.3 0.0 0.0 2.3 -0.8533 -0.5336]{Symbol}{<A8>}
\begin{pspicture}(5,4)\psgrid
  \psset{linecolor=red!40}
  \psdots[dotstyle=diamond](1,3)(2,3)(3,3)(4,3)
  \psdots[dotstyle=diamond*](1,2)(2,2)(3,2)(4,2)
  \psdots[dotstyle=Bdiamond](1,1)(2,1)(3,1)(4,1)
\end{pspicture}
%
\newpsfontdotH{diamond}%
[1.9 0.0 0.0 1.0 0.0 0.25] {PSTricksDotFont}{(d)}{(l)}
\newpsfontdot{diamond*}%
[0.5 0.0 0.0 1.0 0.0 0.0]{PSTricksDotFont}{(l)}
\newpsfontdotH{Bdiamond}%
[1.0 0.2 0.5 0.75 0.0 0.0]{PSTricksDotFont}{(D)}{(l)}
%
\begin{pspicture}(5,4)\psgrid
  \psset{linecolor=cyan!40}
  \psdots[dotstyle=diamond](1,3)(2,3)(3,3)(4,3)
  \b{psdots[dotstyle]=diamond*](1,2)(2,2)(3,2)(4,2)}\psdots[dotstyle=Bdiamond](1,1)(2,1)(3,1)(4,1)
\end{pspicture}
```